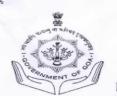

## **Captain of Ports Department**

Government of Goa

Dayanand Bandodkar Road, Panaji - Goa - 403001, India.

Phone Nos: +91(0832) 2225070/2426109Fax: +91(0832) 2421483

Website: www.ports.goa.gov.in

E-mail: cpt-port.goa@nic.in

Shipping - Phone Nos.: +91(0832) 2420579/2420580 Fax: +91(0832) 2420582 E-mail: captainofports.ispsgoa@gmail.com

NO. CP/HSO/264/PART-VI/244)

Dated: 21st July, 2022.

## TENDER NOTICE (E-TENDERING MODE ONLY)

On behalf of the Governor of Goa, the Captain of Ports invites offer from reputed and experienced firms / contractors specialized in carrying out the following similar works as specified in the two bid system invites tender on online mode only, for the following works:

|   | Sr.<br>No. | Name of Work                                                                                                    |                                                                                                    | E.M.D. (Rs)                     | Cost. of<br>Tender<br>document<br>(Rs) | Tender<br>Processing<br>Fee<br>(Rs) | Time Limit                                                                                                    |
|---|------------|----------------------------------------------------------------------------------------------------|----------------------------------------------------------------------------------------------------|---------------------------------|----------------------------------------|-------------------------------------|----------------------------------------------------------------------------------------------------|
|   |            |                                                                                                    |                                                                                                    | Mode of Payment : ePayment Only |                                        |                                     | 6                                                                                                    |
|   | 1.         | For executing the works of Desilting of River Sal Phase II, from Ambelim towards downstream upto the mouth of river Sal in 3rd Phase within an area of 6.0 Kilometers in length, 12.0 Metres wide and 3.0 Metres depth, so as to facilitate free movement of vessels, including the disposal of the desilted materials / spoils at the designated disposal ground, strictly as per the provisions of the C. R. Z. Notification, 1991 or as directed by the Captain of Ports. This work needs to be commenced by early September, 2022 and needs to be completed by February, 2023. |                                                                                                    |                                 | Rs.10,000/-<br>(Non-<br>Refundable)    | Rs.1,500/-<br>(Non-<br>Refundable)  | Not exceeding 180 (One Hundred Eighty) days, counted from the date of the Award of the Contract or signing of the Agreement, whichever is later. |
| ) |            | Time/date of receipt/opening of tender                                                                                                    | i) Last Date and Time of online submission of duly filled tender document is up to 13:00 Hrs. on 09-08-2022.  ii) The Technical Bid online will be opened at 16:00 Hrs. on 16-08-2022 in the office of the Captain of Ports, Government of Goa, Panaji, Goa - 403001.  iii) The opening date for the Financial Bid will be communicated later. |                                 |                                        |                                     |                                                                                                    |
|   | 7          |                                                                                                    |                                                                                                    |                                 |                                        |                                     |                                                                                                    |

NOTE: (1) Experience Certificate of the similar works carried out should be submitted along with the quoting Tender Form.

(2) Tenderers should quote a lump sum for the work.

## Requirements of the e-Procurement system with respect to bidders/vendors point of view:

- a) The vendors are required to register themselves on eprocure.goa.gov.in and create their user ID.
- b) If the bidder is already registered on the old e-Procurement portal they can register themselves on the new portal using the same User ID using 'Old Bidder' option. Consequently, in such cases the bidder will not have to pay registration fee as long as their registration is valid.
- c) Operating System: The operating system on the user's machine should be Windows 7 SP1 and above.
- d) <u>Browser</u>: The browser used to access the e-Procurement portal should be Internet Explorer 11.
- e) <u>Java</u>: The Java version on the user's machine should be JRE 8 Update 161. The same can be downloaded from the <u>eprocure.goa.gov.in</u>
- f) <u>Digital Certificates</u>: All the users are required to have valid Class-III Digital Certificates (both Signing and Encryption) on a USB Token.
- g) The refund of EMD for unsuccessful bidders shall be happening online. Once the department has marked the unsuccessful bidders and completed the price bid evaluation process, the system shall automatically generate a refund file and send it to the bank. ITG then approves these transactions from the user bank panel provided to them within a timeframe of 15 days. The bidders can track the status of the EMDs against their unsuccessful bids by checking the EMD Refund Report available with them by clicking the option.
- h) The bidders shall have to quote the prices in the forms created in the system. Kindly note the tender items description sheet provided if any in excel format or any other format by the department shall be for information purposes only.
- i) The payment modes available with bidders for payment of fees are Netbanking, NEFT/RTGS payment at Axis Bank against a challan.
- j) Please note that any payment made through NEFT/RTGS can take up to 48 hours that is 2 working days to be credited in the account. The bidder shall not be able to proceed with bid submission until the required fees (Tender fee, Tender processing fee, EMD) has been credited in ITG's account. The bidders making payment via NEFT/RTGS should make payments 2-3 days in advance of bid submission date failing which the bid will not be accepted.
- k) The user manuals for performing various tasks (registration, tender purchase, bidding, etc) are provided on the <a href="mailto:eprocure.goa.gov.in">eprocure.goa.gov.in</a> . Additionally, the bidder can also look for <a href="mailto:eprocure.goa.gov.in">eprocure.goa.gov.in</a> help videos on Youtube.
- The bidder can go to <u>eprocure.goa.gov.in</u> and call on the phone number in the contact list between 10.00 AM to 5.00 PM in case they need any assistance.

## The online application should accompany the following documents, (Scan and Upload):

The Tenderer should submit with his application to the Tender, complete informations regarding details of his dredgers, dredging machineries, survey craft, associated Hydrographic Surveying equipments, the method he proposes to adopt for the execution and completion of the said works, necessary arrangements to dispose the desilted materials strictly as per the provisions of the C. R. Z. Notification, 1991, etc. The Tenderer should also furnish the following additional informations with the Tender: -

- a) Particulars regarding the constitution of the firm including the names of all major partners in the case if it is partnership firm.
- b) A detailed particular of the desilting works and associated pre and post desilting survey works already carried out and / or are presently being carried out by the firm.
- c) List and particulars of the qualified Hydrographic Surveying personnel and other technical staff employed in the firm along with the details of the associated hydrographic surveying equipments.
- d) Financial and technical references.
- e) A checklist of the information required to be submitted by the Tenderer along with the Tender.

The applicant should submit the hard copies of the uploaded documents to the office of the Captain of Ports, Government of Goa, Panaji, Goa on or before 13:00 hrs on 16-08-2022.

Those contractors not registered on the website mentioned above, are required to get registered beforehand. The intending bidder must have valid digital signature to submit the bid.

For pre-bid Queries please contact the Hydrographic Surveyor of this department on phone (0832) 2225070, from 1000 Hrs. to 1300 Hrs. or from 1600 Hrs. to 1730 Hrs, during office working days. Only genuine queries will be replied but not as a RIGHT and Bidder shall not claim in any way as in this regard.

Mode of Payment towards Cost of the Tender Document, EMD & Tender Processing Fee: To be paid online through e-payment mode via NEFT/RTGS /net banking (Axis bank) with preprinted challans available on e-tendering website and directly credit the amount to ITG account as generated by challan and upload the scanned copy of NEFT/RTGS / net banking (Axis bank) challan along with the bid.

Please visit department website eprocure.goa.gov.in for details.

The right to reject any or all Tenders without assigning any reasons thereof are reserved with the Captain of Ports, Government of Goa.

Place: Panaji, Goa. Dated: 21st July, 2022. (Capt. James Braganza) Captain of Ports